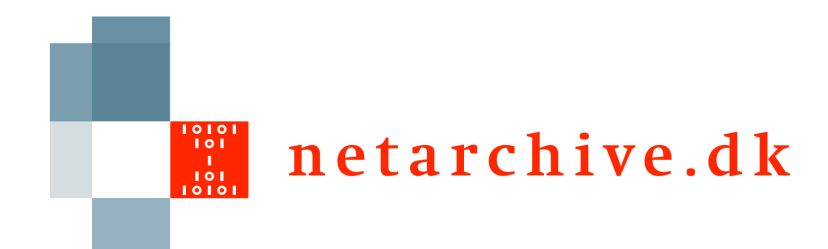

### Batching in the bitarchive

Lars Clausen **Netarkivet** 

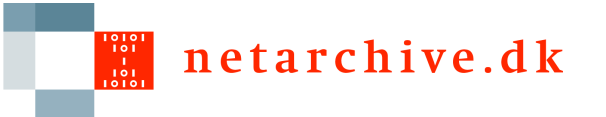

#### [Batch overview](#page-2-0)

- □ Runs on one bitarchive
- $\Box$  Runs on all machines on matching files
- □ Returns concatenated strings
- □ Per-file or per-record
- □ Exceptions & failed files are collected
- $\Box$  # processed is counted
- □ Code must exist on bitarchives

<span id="page-2-0"></span>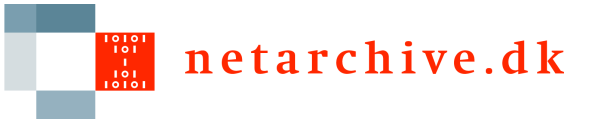

# Anatomy of a batch job

- FileBatchJob
	- initialize(OutputStream out)
	- boolean processFile(file, out)
	- finish(out)
- ARCBatchJob extends FileBatchJob
	- boolean processRecord(record, out)

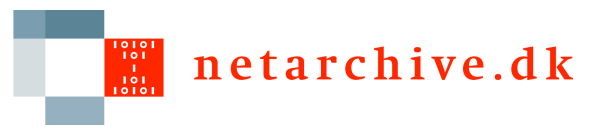

#### Filters

- □ Allows skipping files in two ways:
	- processOnlyFilesNamed(fileNames)
		- $\Box$  Picks single files
	- processOnlyFilesMatching(String regexp)  $\Box$  Tries to match all files
- ARCBatchJob can also filter records:
	- override getFilter() method
		- $\Box$  Has a few default implementations

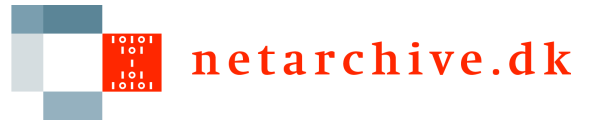

## Message flow during batch

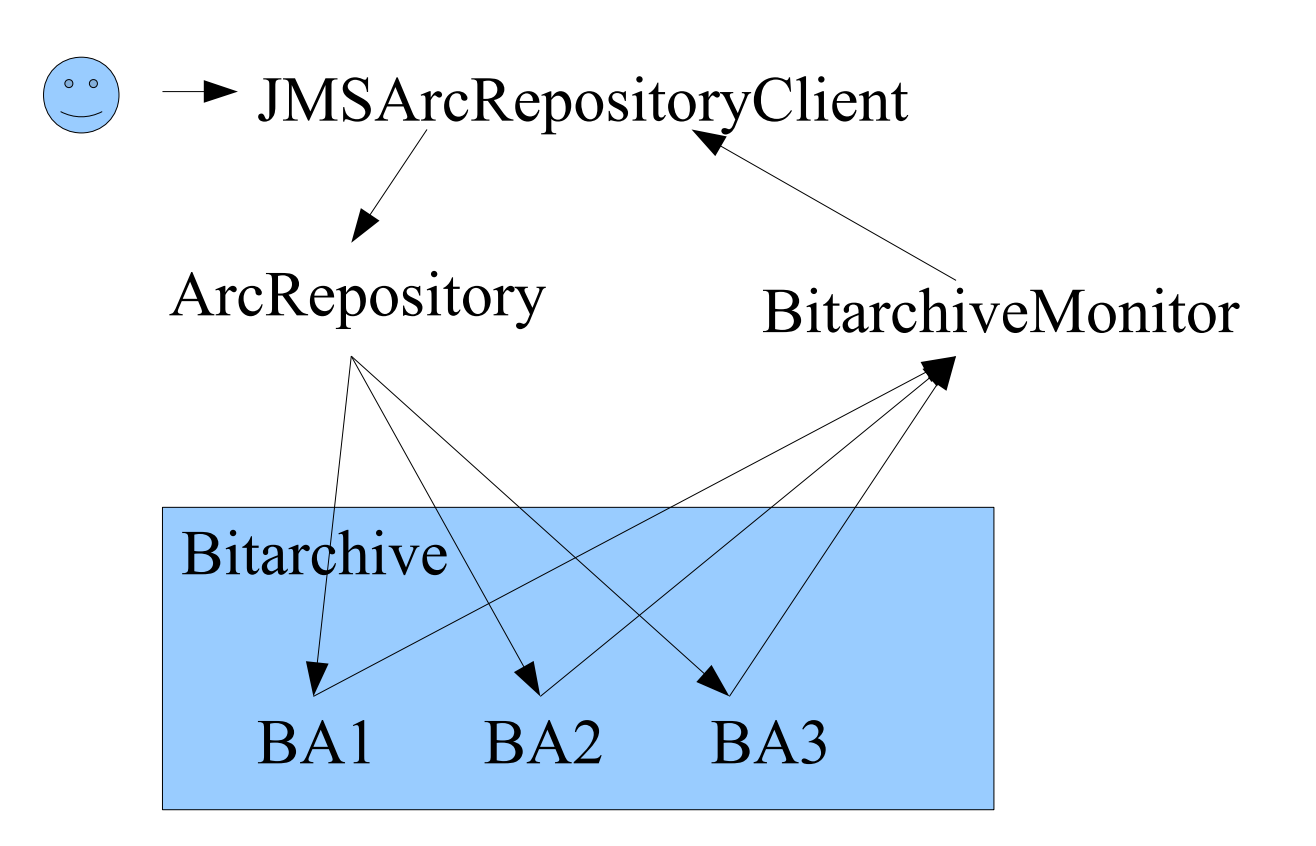

NetarchiveSuite workshop – 6-7. september 2007 - Copenhagen

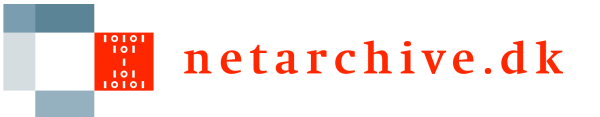

## Future developments

- $\Box$  Lock down bitarchives
- Make code moveable
- $\Box$  Make more ways to combine results
- □ Turn into map-reduce?